- [Introduction](http://doku.mediola.com/doku.php?id=en:v5:introduction)
- [Configuration of AIO GATEWAY V5 via ConfigTool NEO](http://doku.mediola.com/doku.php?id=en:v5:configuration)
	- [Change network settings](http://doku.mediola.com/doku.php?id=en:v5:network_settings)
	- [Cloud access](http://doku.mediola.com/doku.php?id=en:v5:cloud_access)
	- o [Setting a password](http://doku.mediola.com/doku.php?id=en:v5:password)
	- [Firmware update](http://doku.mediola.com/doku.php?id=en:v5:firmware_update)
	- [Debugging information](http://doku.mediola.com/doku.php?id=en:v5:debug)
- [Reset](http://doku.mediola.com/doku.php?id=en:v5:reset)
- [Characteristics of some systems](http://doku.mediola.com/doku.php?id=en:v5:system_characteristics)
- [FAQ](http://doku.mediola.com/doku.php?id=en:v5:faq)
- [ConfigTool Changelog](http://doku.mediola.com/doku.php?id=en:v5:changelog)

From: <http://doku.mediola.com/> - **Dokumentationen**

Permanent link: **<http://doku.mediola.com/doku.php?id=en:v5:start>**

Last update: **2016/12/19 12:32**

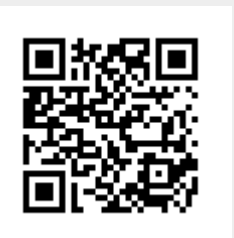